AABU

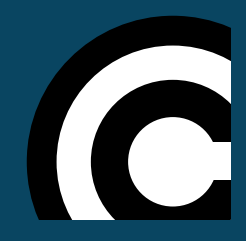

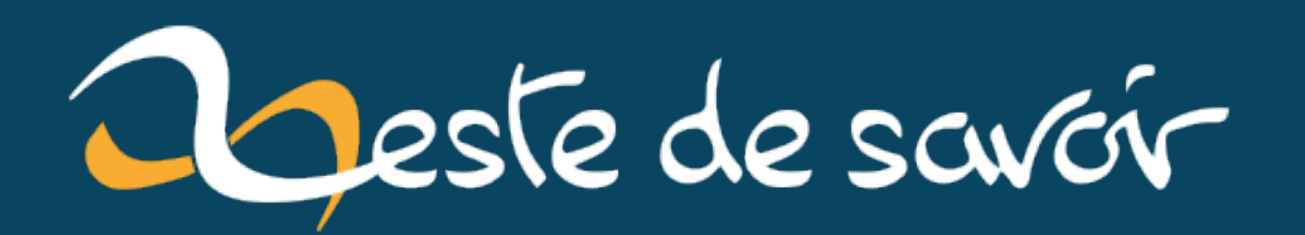

# Interpolation avec des splines cubiques d'Hermite

16 mars 2022

# **Table des matières**

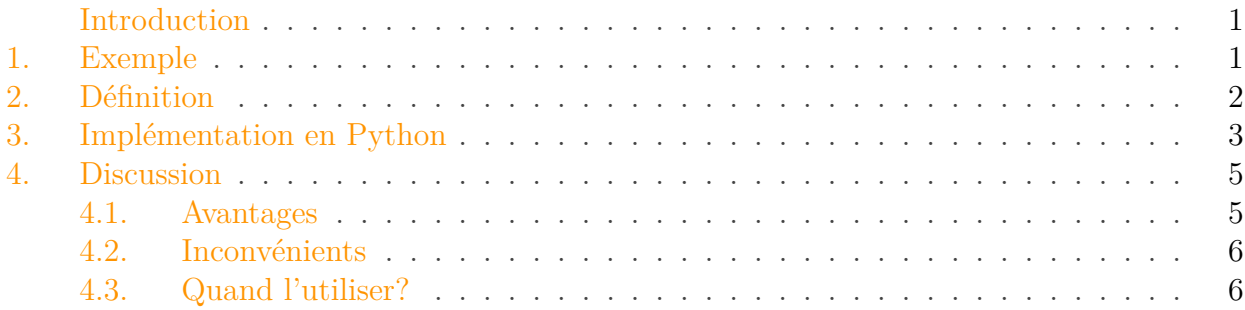

# <span id="page-2-0"></span>**Introduction**

Lorsqu'on connaît les valeurs que prend une fonction seulement en certains points et qu'on souhaite lui attribuer une valeur en d'autres points, on peut effectuer ce qu'on appelle une interpolation.

Si l'on souhaite avoir une interpolation plutôt lisse, il est possible d'utiliser des splines, qui sont des fonctions polynomiales par morceau. Dans ce billet, on s'intéresse au cas particulier des splines cubiques de Hermite, basées sur les polynômes de Hermite.

## <span id="page-2-1"></span>**1. Exemple**

Voici un exemple pour la fonction sinus cardinal sur l'intervale [0,9].

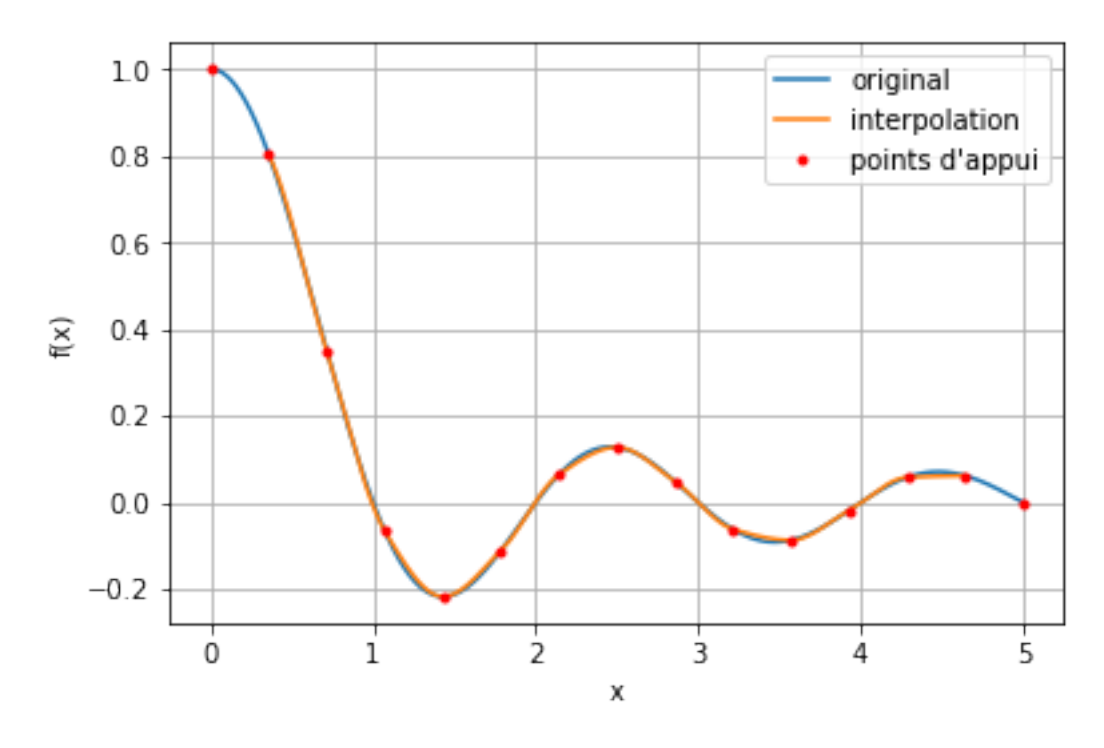

Figure 1.1. – Exemple d'interpolation cubique.

## <span id="page-3-0"></span>**2. Définition**

On dispose d'un ensemble de points  $x_1, ..., x_n$ , rangés par ordre croissant, pour lesquels on connaît la valeur que prend la fonction f. Autrement dit, on connaît les valeurs  $y_1 = f(x_1)$ , …,  $y_n = f(x_n).$ 

L'interpolation cubique de Hermite attribue à la fonction sur chaque intervalle les valeurs prises par un polynôme de Hermite d'ordre 3:

$$
\boldsymbol{p}(x) = h_{00}(t)\boldsymbol{y}_k + h_{10}(t)(x_{k+1} - x_k)\boldsymbol{m}_k + h_{01}(t)\boldsymbol{y}_{k+1} + h_{11}(t)(x_{k+1} - x_k)\boldsymbol{m}_{k+1}.
$$

où  $m_k$  et  $m_{k+1}$  sont les dérivées aux points  $(x_k, y_k)$  et  $(x_{k+1}, y_{k+1})$  respectivement. Ce sont des paramètres à déterminer (voir plus loin).

$$
t = \frac{x - x_k}{x_{k+1} - x_k}
$$

$$
h_{00}(t) = 2t^3 - 3t^2 + 1
$$

$$
h_{10}(t) = t^3 - 2t^2 + t
$$

$$
h_{01}(t) = -2t^3 + 3t^2
$$

$$
h_{11}(t) = t^3 - t^2
$$

Les dérivées ne sont pas disponibles dans les données du problème, elles sont donc estimées à partir de celles-ci.

#### 3. Implémentation en Python

On note  $h_k$  les écarts:

$$
h_k = x_k - x_{k-1}
$$

Pour un point  $(x_k, y_k)$ , on définit la dérivée à gauche par:

$$
\delta_{k-1} = \frac{y_k - y_{k-1}}{h_k}
$$

et la dérivée à droite par:

$$
\delta_k = \frac{y_{k+1} - y_k}{h_{k+1}}
$$

Si les dérivées à droite ou à gauche sont de signes opposés ou une des deux est nulle, alors  $m_k = 0$ . On force en fait un extremum local ou un plateau. Autrement, la dérivée  $m_k$  est alors prise comme la moyenne harmonique des dérivées à gauche et à droite:

$$
m_k = \frac{1}{\frac{w_1}{\delta_{k-1}} + \frac{w_2}{\delta k}}
$$

avec  $w_1 = 2h_k + h_{k-1}$  et  $w_2 = h_k + 2h_{k-1}$ , qui sont des coefficients permettant de prendre en compte la répartition inégale des  $x_i$ .

**Les points aux limites nécessitent un traitement particulier non abordé ici.**

### <span id="page-4-0"></span>**3. Implémentation en Python**

Une implémentation rudimentaire en Python se trouve ci-dessous.

```
1 import numpy as np
2 import matplotlib.pyplot as plt
3
4
5 \# # Test Function
6
7 \times min = 08 xmax = 5
9 def testFun(x):
10 return np.sin(x)*np.exp(-0.5*x)
11 def testFun(x):
12 return np.sinc(x)
13
14
15 \# ## High Resolution
16
```

```
17 \times \text{inf} = \text{np}.\text{linspace}(\text{xmin}, \text{xmax}, \text{1001})18 \text{ yinf} = \text{testFun}(xinf)19
20
21 \mid # # Samples
22
23 | x = npu \text{.} inspace(xmin, xmax, 15)
24 \mid y = \text{testFun}(x)25
26
27 \mid # Tools for the Examples
28
29 def plot(x0, y0, x, y, xinf, yinf):
30 plt.plot(xinf,yinf, label='original')
31 plt.plot(x0, y0, label='interpolation')
32 plt.xlabel('x')
33 plt.ylabel('f(x)')
34 plt.plot(x,y,'r.', label='points d\'appui')
35 plt.grid()
36 plt.legend()
37 plt.show()
38
39
40 def evaluateAt(x0, f):
41 y0 = np{\cdot}zeros(len(x0))42 for i in range(len(x0)):
43 y0[i] = f(x0[i])44 return y0;
45
46 # # Cubic Hermite Interpolation
47
48 def interpolant3(x, y):
49 def interpFn(xx):
50 if xx \le x[1] or xx > x[-2]:
51 return float('nan')
52 else:
53 i2 = 0
54 while xx > x[i2]:
55 \vert i2 += 1
56 i1 = i2 - 157 \vert i0 = i1 - 1;
58 \vert i3 = i2 + 1;
59
60 x0 = x[i0]61 x1 = x[i1]x2 = x[i2]x3 = x[i3]64 y0 = y[i0]65 y1 = y[i1]66 yz = y[i2]
```

```
67 | y3 = y[i3]68
69 d0 = (y1 - y0)/(x1-x0)70 h0 = (x1-x0)71 d1 = (y2 - y1)/(x2-x1)
72 h1 = (x2-x1)73 d2 = (y3 - y2)/(x3-x2)
74 h2 = (x3-x2)75
76 if d0*d1 > 0:
77 w01 = h0 + 2*h1
78 w11 = h1 + 2*h0
79 m1 = (w01 + w11)/(w01/d0 + w11/d1)80 else:
81 m1 = 0
82
83 if d1*d2 > 0:
84 w02 = h1 + 2*h2
85 w12 = h2 + 2*h1
86 | m2 = (w02 + w12) / (w02/d1 + w12/d2)87 else:
88 m2 = 0
89
90 p1 = y1
91 p2 = y292
93 t = (xx - x1)/(x2 - x1)94 res1 = (2 \times (t \times x) - 3 \times (t \times x) + 1) \times p195 res2 = (t**3 - 2*(t**2) + t)*(x2 - x1)*m196 res3 = (-2*(t**3) + 3*(t**2) )*p2
97 res4 = ((t**3) - (t**2))*(x2 - x1)*m298 res = res1 + res2 + res3 + res4
99 return res
100 return interpFn
101
102
103 f3 = interpolant3(x, y)
104 x0 = np.linspace(xmin, xmax, 10001)
105 \mid y0 = \text{evaluated}(x0, f3)106
107 plot(x0, y0, x, y, xinf, yinf)
```
### <span id="page-6-0"></span>**4. Discussion**

#### <span id="page-6-1"></span>**4.1. Avantages**

L'interpolation est lisse (classe C1 pour être précis).

#### 4. Discussion

La forme des données est préservée, c'est-à-dire que la fonction est monotone sur chaque intervalle.

#### <span id="page-7-0"></span>**4.2. Inconvénients**

Les calculs sont plus lourds que pour les interpolations plus simples.

La dérivée seconde n'est pas continue, ce qui peut poser problème.

#### <span id="page-7-1"></span>**4.3. Quand l'utiliser ?**

Dès qu'il est nécessaire d'avoir une fonction d'interpolation de classe C1. Si la fonction doit être encore plus lisse, il faut passer aux splines cubiques naturelles, mais on perd la préservation de la forme.